# SC250 Computer Networking I

# Peer-to-Peer Networks and the DNS

Prof. Matthias Grossglauser

School of Computer and Communication Sciences EPFL

**http://lcawww.epfl.ch**

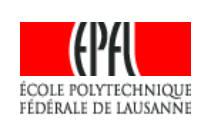

### Peer-to-Peer File Sharing

### Example

- Alice runs P2P client application on her notebook computer
- **Intermittently connects to** Internet; gets new IP address for each connection
- Asks for "Hey Jude"
- **Application displays other** peers that have copy of Hey Jude.
- Alice chooses one of the peers, Bob.
- **File is copied from Bob's** PC to Alice's notebook: **HTTP**
- While Alice downloads, other users uploading from Alice.
- Alice's peer is both a Web client and a transient Web server.
	- All peers are servers = highly scalable!

# P2P: Centralized Directory

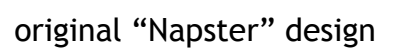

- 1) when peer connects, it informs central server:
	- **IP** address
	- content
- 2) Alice queries for "Hey Jude"
- 3) Alice requests file from Bob

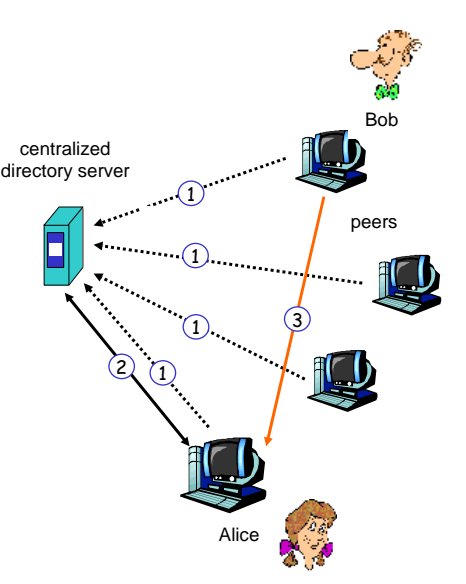

# P2P: Problems with Centralized Directory

- **Single point of failure**
- Performance bottleneck
- Copyright infringement
	- Napster has been shut down by lawsuit

file transfer is decentralized, but locating content is highly centralized

# P2P: Decentralized Directory

- **Each peer is either a group leader** or assigned to a group leader.
- Group leader tracks the content in all its children.
- **Peer queries group leader; group** leader may query other group leaders
- **Example:** 
	- FastTrack protocol (Kazaa, reverse-engineered by others): supernodes chosen dynamically
	- eDonkey2000/ed2k (eMule, etc.): supernodes are fixed servers

# P2P: Query Flooding

- Example: Gnutella
- no hierarchy
- use bootstrap node to learn about others
- **•** join message

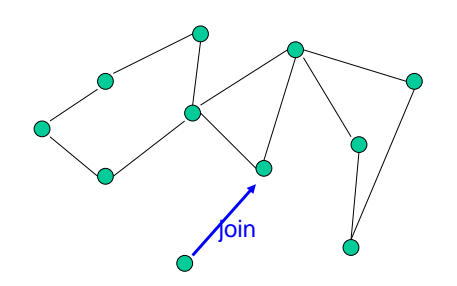

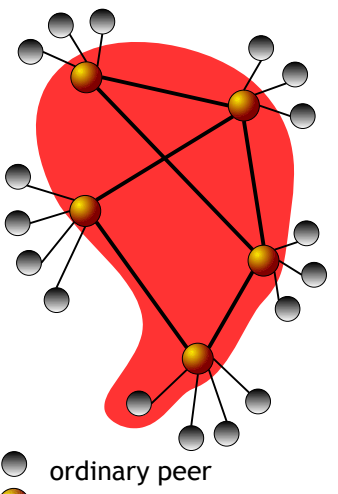

supernode

• Send query to neighbors Neighbors forward query

object, it sends message back to querying peer

**If queried peer has** 

# More about Decentralized Directory

### Overlay network

- **PEDE** peers are nodes
- **edges between peers and** their group leaders
- **edges between some pairs** of group leaders
- virtual neighbors
- **Bootstrap node** 
	- connecting peer is either assigned to a group leader or designated as leader

### Advantages of approach

- no centralized directory server
	- **Incation service** distributed over peers
	- more difficult to shut down
- Disadvantages of approach
	- **-** bootstrap node needed
	- **group leaders can get** overloaded

6

# P2P: More on Query Flooding

- $-$  Pros
	- peers have similar responsibilities: no group leaders
	- highly decentralized
	- no peer maintains directory info
- Cons
	- **EXCESSIVE query traffic**
	- **query radius: may not** have content when present
	- **•** bootstrap node
	- maintenance of overlay network

# The Domain Name System (DNS)

- **Background and motivation**
- Name space
- **-** DNS architecture
- DNS protocol
- **nslookup command**

# Early ARPANET: hosts.txt

- Centralized file containing entire name-address mapping
	- **updated and disseminated every few days**

NET : 127.0.0.0 : LOOPBACK : NET : 128.2.0.0 : CMU-NET : NET : 128.3.0.0 : LBL-IP-NET1 : NET : 128.4.0.0 : DCNET : NET : 128.6.0.0 : RUTGERS : NET : 128.7.0.0 : EKONET : NET : 128.8.0.0 : UMDNET : NET : 128.9.0.0 : ISI-NET : NET : 128.11.0.0 : BBN-CRONUS : NET : 128.12.0.0 : SU-NET : .... HOST : 26.1.0.205 : STEWART-EMH1.ARMY.MIL : VAX-11/750 : VMS :TCP/TELNET,TCP/FTP

11 : HOST : 26.0.0.206 : GORDON.MT.DDN.MIL : C/30 : TAC : TCP,ICMP : HOST : 26.14.0.206 : NETPMSA-CHARL4.NAVY.MIL : WANG-VS100 : VSOS :: HOST : 26.29.0.207, 137.209.8.2, 137.209.51.1, 137.209.18.2 : OAKLAND-IP.DDN.MIL :::: HOST : 26.0.0.210 : BARKSDALE.MT.DDN.MIL : C/30 : TAC : TCP,ICMP : HOST : 26.0.0.211 : LORING.MT.DDN.MIL : C/30 : TAC : TCP,ICMP : 12

# DNS: Domain Name System

- **People: many identifiers: Domain Name System:** 
	- SSN (CH: AVS), name, passport #
- **Internet hosts, routers:** 
	- IP address (32 bit) used for addressing datagrams
	- **•** "name", e.g., gaia.cs.umass.edu - used by humans
- How to map between IP addresses and names?

- distributed database implemented in hierarchy of many name servers
- application-layer protocol host, routers, name servers to communicate to resolve names (address/name translation)
	- note: core Internet function, implemented as application-layer protocol
	- 10 **Complexity at network's** "edge"

9

# Problems with Centralized Approach

- **Scalability** 
	- with n names  $\sim$  n<sup>2</sup> work
- Single point of failure
	- e.g., if file is corrupted, entire Arpanet would collapse
- Cumbersome
	- updating, regular downloads, installing file
- Collisions
	- no mechanism to avoid allocating same name multiple times
- Consistency
	- " "view" of network not always the same

# DNS: Decentralized Approach

#### **• Distributed database**

- relation **name - IP address**
- clear delegation of authority who owns parts of namespace, who updates the database?
- **scales well**
- name servers
	- primary, secondary authoritative data
	- cache non-authoritative data
- **·** resolver:
	- **gethostbyname()**
	- **gethostbyaddr()**

#### Hierarchical name space

- **similar to Unix pathnames, but reversed** 
	- unix: /usr/local/bin/emacs
	- DNS: tudor.eecs.berkeley.edu

# Name and Address Spaces

- Sample name
	- tudor.eecs.berkeley. edu
- **Hierarchical** 
	- least specific to the right ("edu")
- Mainly useful to humans
	- human-readable reference to hosts, networks, email domains, etc.
- Size (virtually) unlimited
	- variable-size names, human readable
- **Sample IP address** 
	- $-128.32.43.249$
- **Hierarchical** 
	- **-** least specific to the left ("128")
- **Mainly useful to machines** 
	- machine-readable reference to hosts and networks
- Size limited
	- short, fixed-sized addresses to maximize efficiency and the set of the set of the set of the set of the set of the set of the set of the set of the set of the set of the set of the set of the set of the set of the set of the set of the set of the set of the set o

# DNS Overview

### DNS offers one distributed world-wide database

- distributed according to the zone concept: every zone has a master file describing all records under the zone's authority
- name servers hold their part of the database
	- for one zone, at least two name servers have the zone information, copied from master file
		- example: **stisun1.epfl.ch, stisun2.epfl.ch; dns1.ethz.ch, dns2.ethz.ch**
	- zone information held by the name server is called *authoritative* data
	- one name server may hold zone data for one or more zones
- zone data contains pointers to name servers holding authoritative data for subzones
- Root servers
	- **13 servers distributed all over the world**
	- **any primary server needs to know their addresses**
- 13

# Name Space: Domain Name Tree

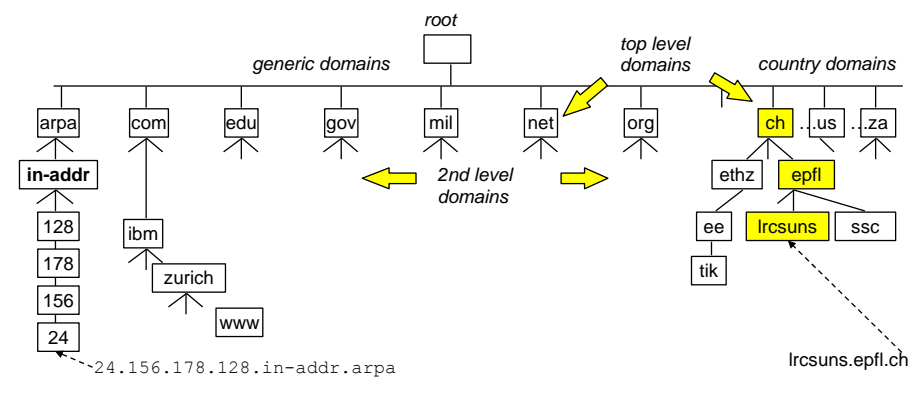

- every node on the tree represents one or a set of resources
- every node on the tree has a label (**lrcsuns**) and a domain name (**lrcsuns.epfl.ch**)

# DNS Names

- Node
	- label  $\leq 63$  characters (letters, digits, and -)
	- case-insensitive
- Name
	- **-** list of labels separated by .
		- www.epfl.ch. (fully qualified domain name)
		- **-** lcawww (local name evaluated with respect to the local domain)
- Analogous to unix file names
	- /usr/local/bin/emacs (root of tree to the left)
	- www.trustmymail.com (root of tree to the right)

# DNS Names

- Hierarchical naming authority
	- top level: ICANN (Internet Corporation For Assigned Names and Numbers)
	- any organization can apply to become authority for a subdomain, e.g.:
		- SWITCH for ch. and li.
		- **EPFL for epfl.ch.**
	- any authority can create subdomains and delegate recursively unilaterally

#### 17

# DNS Name Servers

- No server has all nameto-IP address mappings
- **Local name servers:** 
	- $\bullet$  each ISP, company has local (default) name server
	- host DNS query first goes to local name server
- Authoritative name server:
	- for a host: stores that host's IP address, name
	- can perform name/address translation for that host's name

### Why not centralize DNS?

- **single point of failure**
- **traffic volume**
- distant centralized database
- **maintenance**
- doesn't scale!

# DNS Example 1

- host **surf.eurecom.fr** wants IP address of **gaia.cs.umass.edu**
- 1. contacts its local DNS server, **dns.eurecom.fr**
- 2. **dns.eurecom.fr** contacts root name server, if necessary
- 3. root name server contacts authoritative name server, **dns.umass.edu,** if necessary

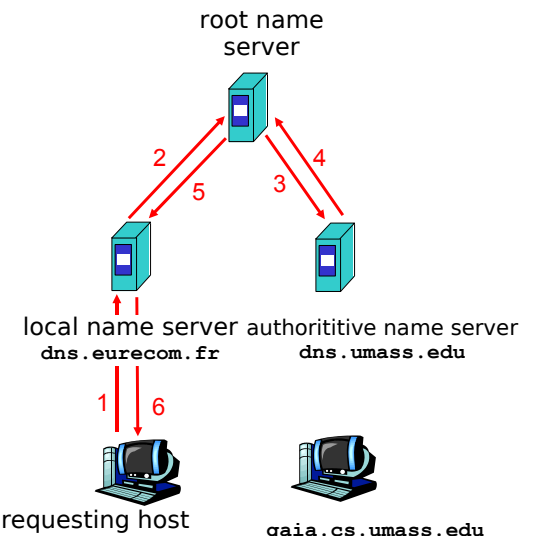

**surf.eurecom.fr**

# DNS Example 2

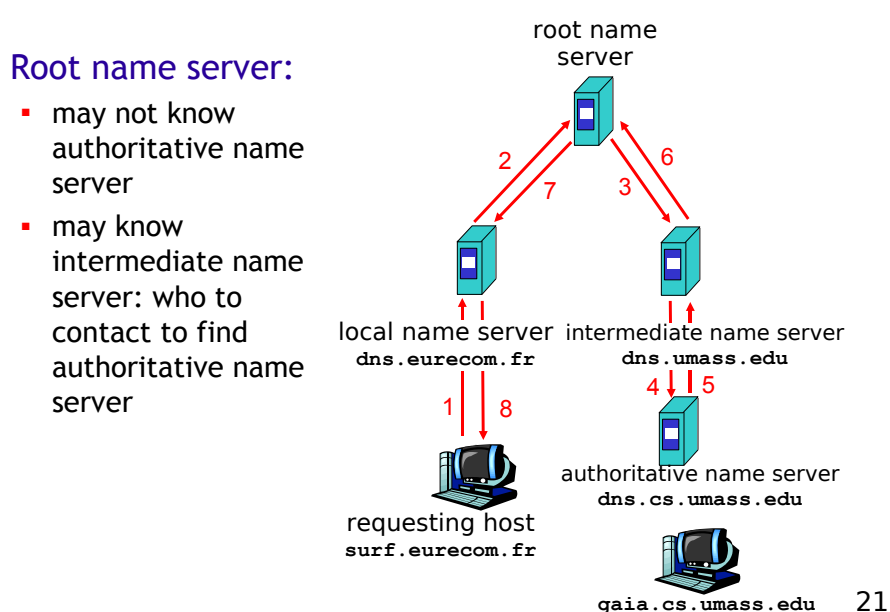

# DNS Example 3

server

contact

server"

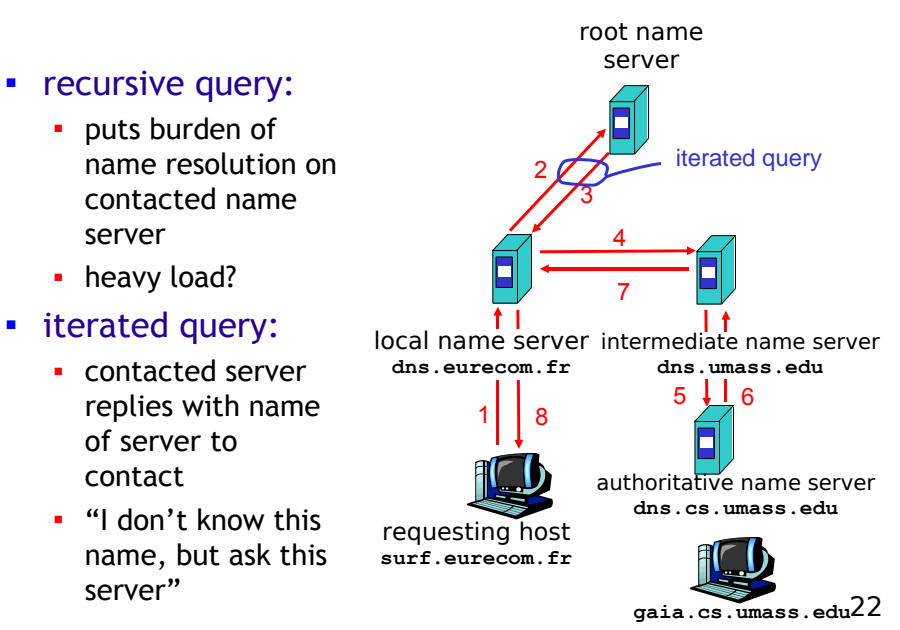

### Name Management

#### Zone = a connected subset of nodes

- **•** property: a zone has one single node closest to the root  $=$  top node, used to name the zone
- name authority matches zone boundaries:
	- names and subzones, can be created and deleted by the authority responsible for a zone; examples:
		- **zurich.ibm.com** is a subzone of **ibm.com**
		- zone **zurich.ibm.com.** has authority delegation from **ibm.com.**
- at least 1 name server per zone (port 53)
	- primary, secondary *-* copy of the primary
	- **/etc/resolv.conf**: **nameserver 128.178.15.7 domain epfl.fr**
	- replication secondary servers
	- cache data kept for 1 day

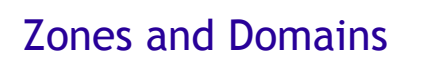

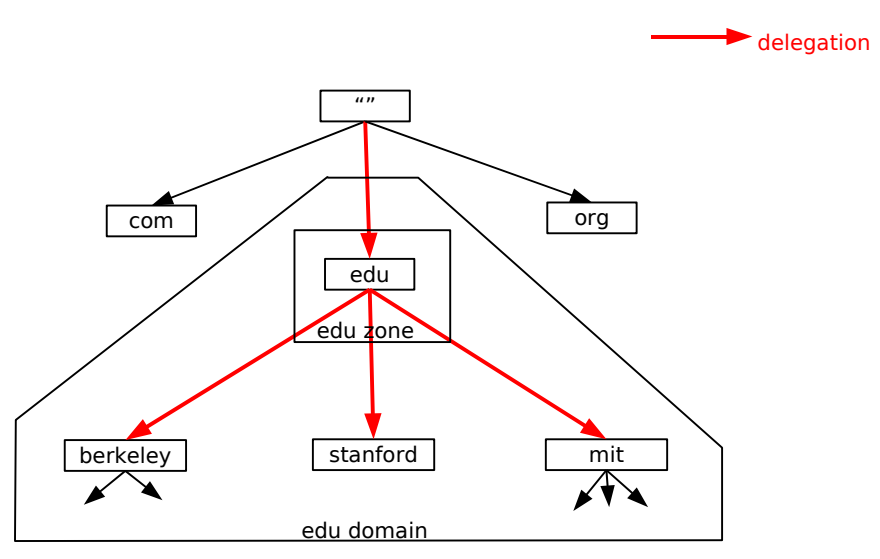

# Zones and Domains

# Zones and Domains

- **-** Domains:
	- **s** subtrees of the name space
	- domain x.y.z contains all nodes below x.y.z
	- **i** independent of delegation relationships
- Zones:
	- nodes in name tree under single administrative control
	- zone x.y.z does not contain those nodes below x.y.z for which the zone delegates to another zone
	- **-** delegation relationships define its boundaries

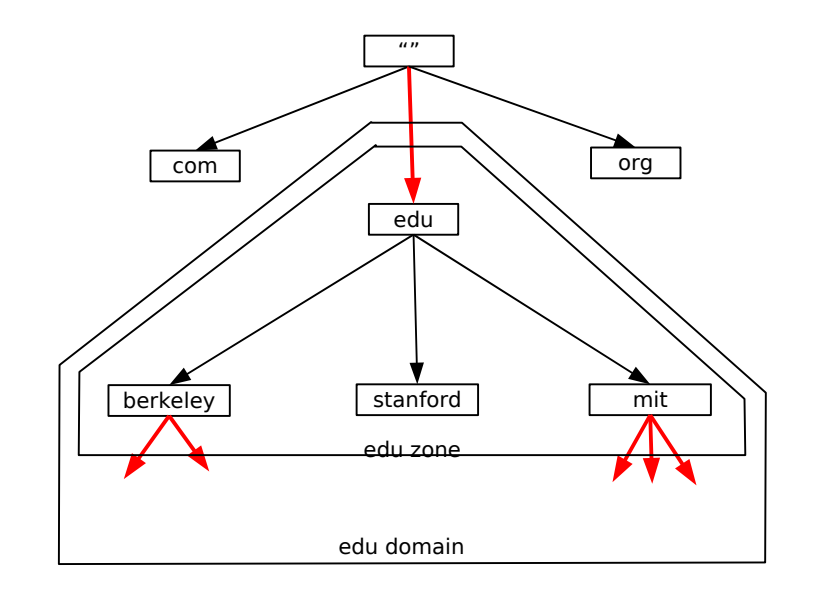

25

# Zones and Domains

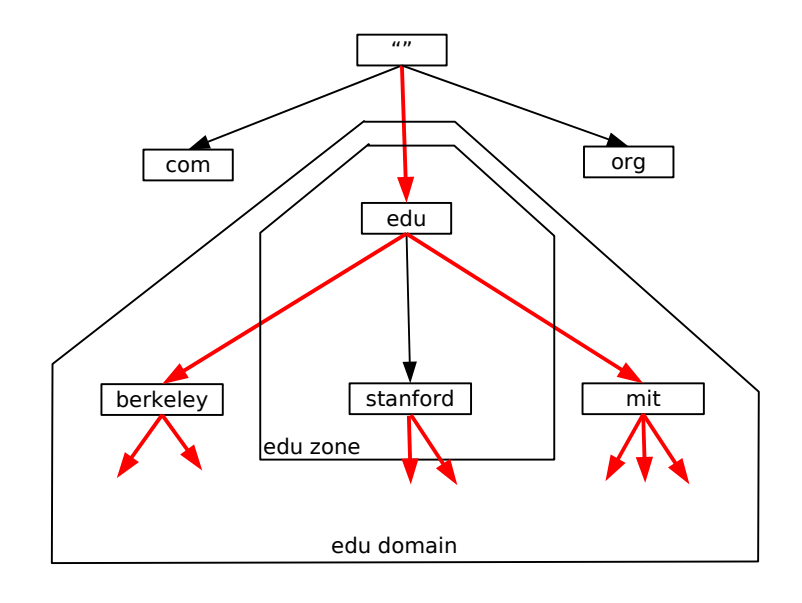

# DNS Root Name Servers

- Contacted by local name server that can not resolve name
- Root name server:
	- contacts authoritative name server if name mapping not known
	- **gets mapping**
	- **•** returns mapping to local name server

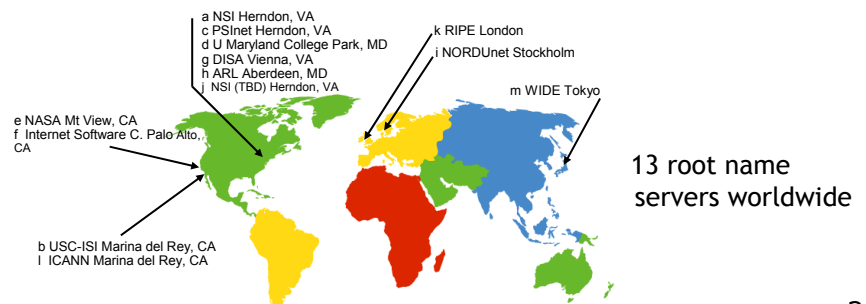

### Iterative Query

# Recursive Query

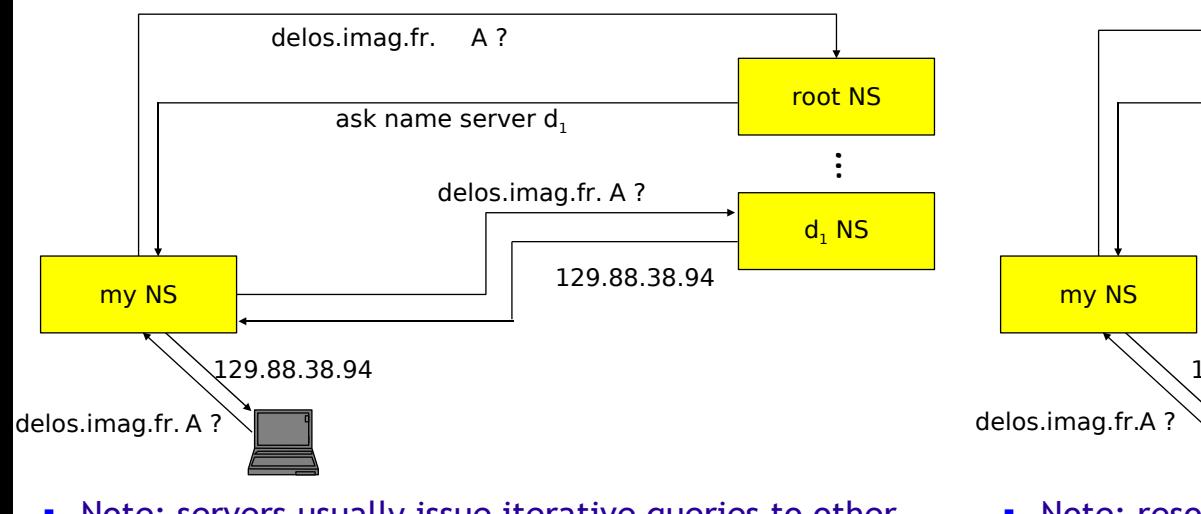

• Note: servers usually issue iterative queries to other

# Example: Query Processing

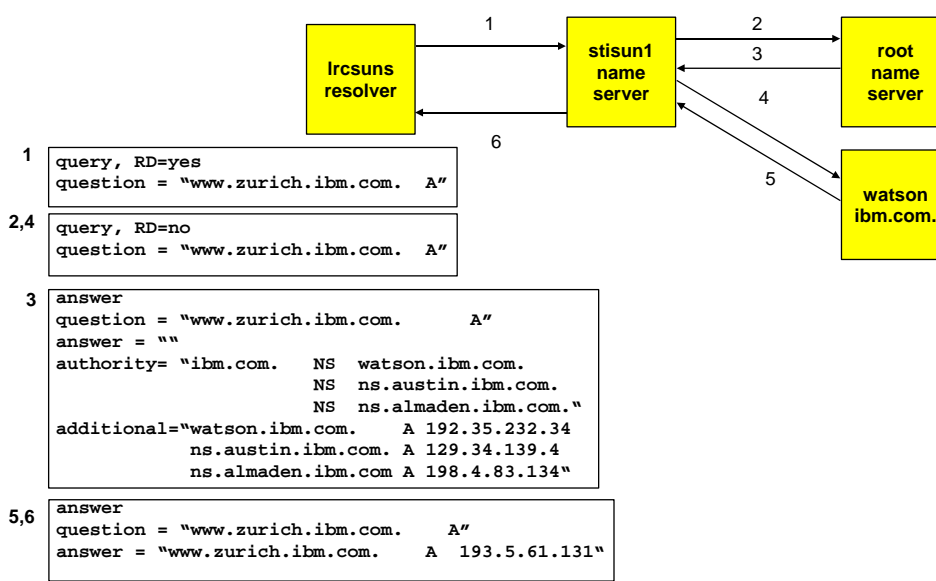

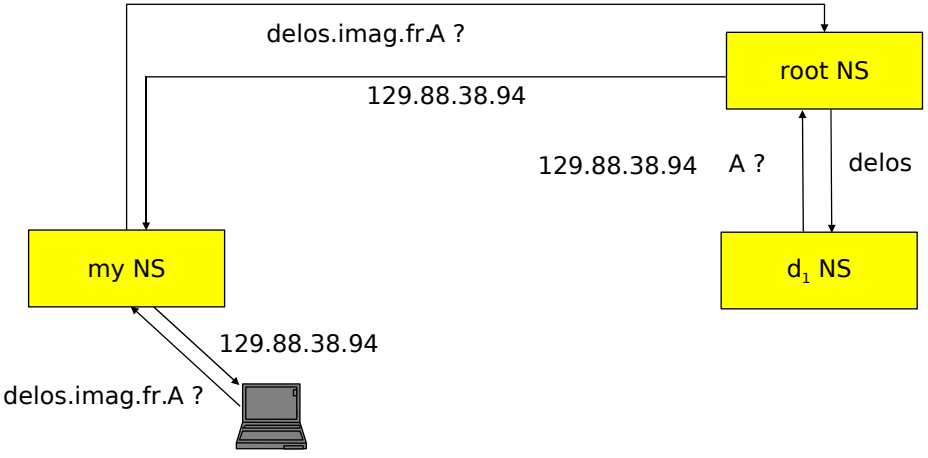

servers and the servers of the servers of the servers of the servers of the servers of the servers of the servers  $\sim$  30 servers of the servers of the servers of the servers of the servers of the servers of the servers of • Note: resolvers always issue recursive queries to their local nameservers

### Reverse Mapping IP-address  $\rightarrow$  name

- Question:
	- How can we find the name(s) that an IP address corresponds to?
- Answer:
	- Conceptually, just search through all resource records and find the ones that match
- How to do this in a distributed way?

### Reverse Mapping

- **Key observation:** 
	- **IP address space is also hierarchical**
	- ...but this hierarchy has nothing to do with naming hierarchy!
		- **Example: tinycorp get IP addresses** 100.101.102.0-100.101.102.255 from their ISP, and the name "tinycorp.com" from an ICANN-accredited registrar
- **Solution:** 
	- build an additional domain that maintains this mapping: in-addr.arpa

# In-addr.arpa Domain for Reverse Lookups

 $\blacksquare$  Mapping IP=1.2.3.4 • look up 4.3.2.1.in-addr.arpa

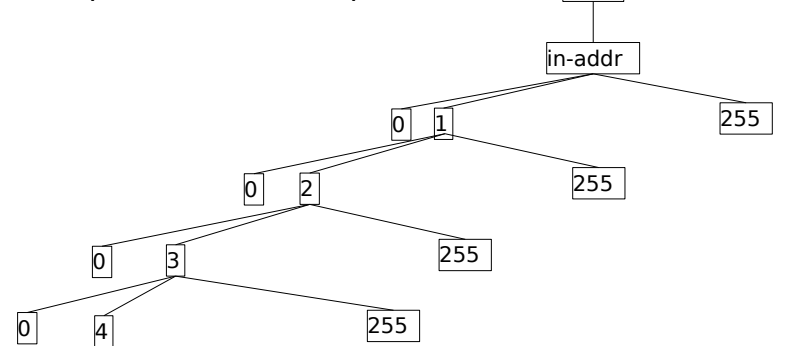

arpa

 $"$ "

33

# Pointer Query: IP Address back to Name

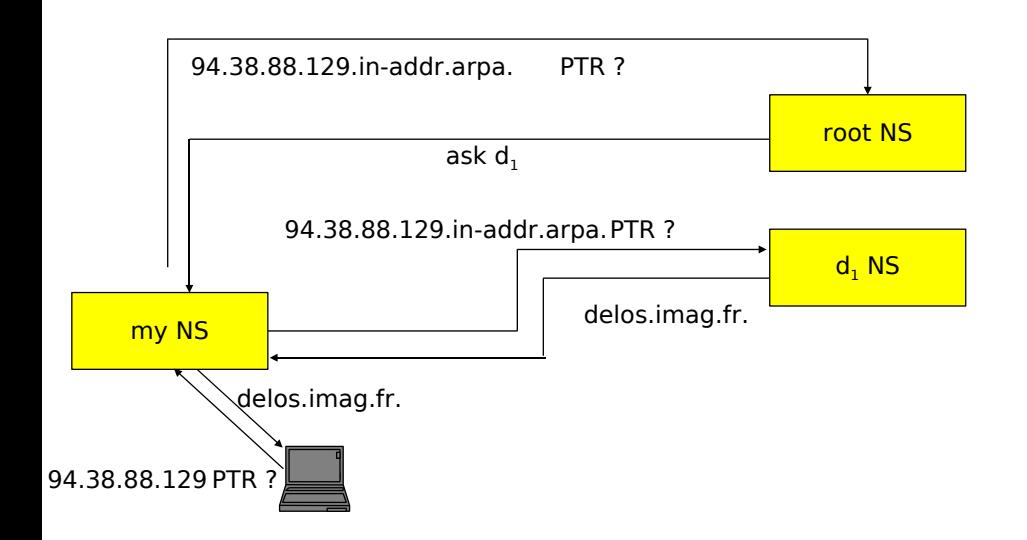

# Performance and Robustness

- Replication
	- multiple servers with identical zone data
	- **-** load balancing and failover
- Caching: once (any) name server learns mapping, it caches, i.e., remembers, this mapping
	- cache entries timeout (disappear) after some time: TTL (time to live) defined by authoritative name server
	- reduce traffic by creating "shortcuts" in walking down the tree

# Replication

#### Zone data is replicated

- primary server holds master file on disk
- secondary servers poll primary servers (ex: every 3 hours)
	- using the SERIAL field in the zone data
	- copying is called zone transfer; uses TCP (queries usually use UDP)
- changes in zone data by system manager:
	- update master file
	- signal primary name server to reload; new value of SERIAL field automatically created
	- secondary servers will discover the change automatically
- **EX 2018** zone data in secondary servers is authoritative

## Server Selection

- How does a name server select among multiple potential servers in a lookup?
	- we'd like to use "close" servers
	- example: neste.com name servers + RTTs (from ping):

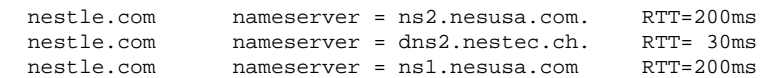

#### **Solution:**

- name server measures RTT of queries it sends to servers
- over time, it will converge to using the closest and best performing of potential servers

37

# Caching: Request for tudor.eecs.berkeley.edu

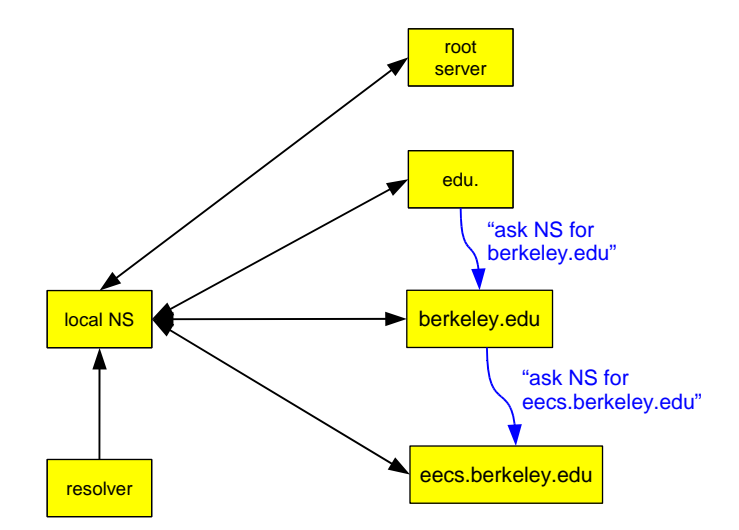

# Caching: Subsequent Request for tudor.eecs.berkeley.edu

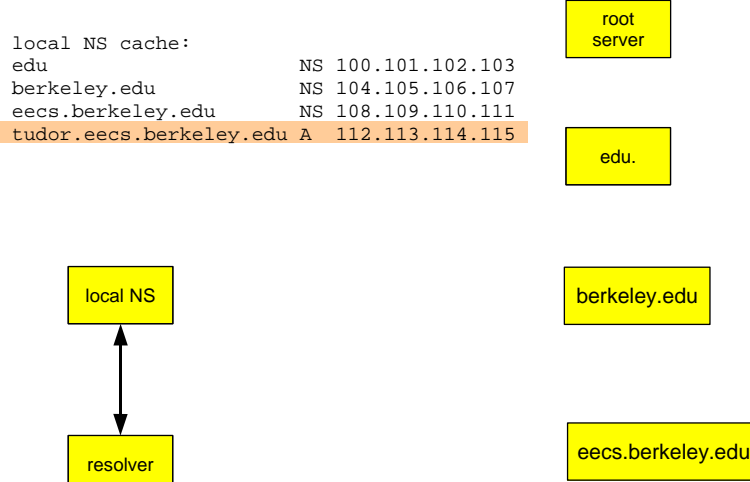

# Caching: Subsequent Request for xyz.eecs.berkeley.edu

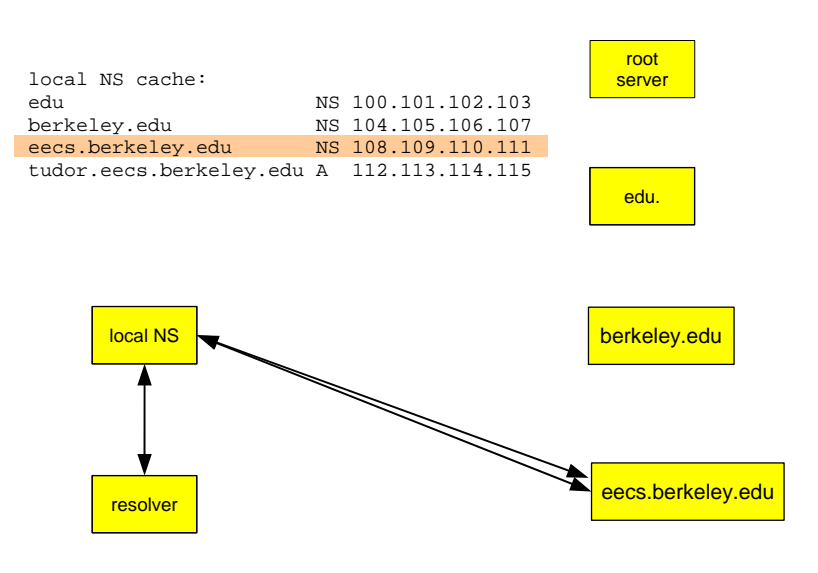

# Details of a Query

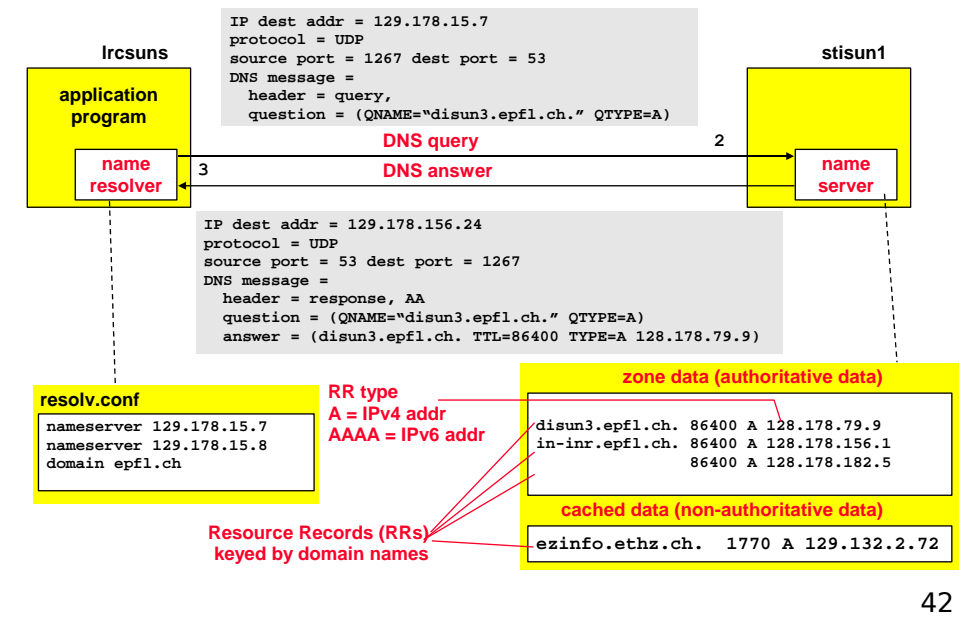

# DNS Records

#### DNS: distributed db storing resource records (RR)

RR format: **(name, value, type,ttl)**

- Type=A
	- **name** is hostname
	- **value** is IP address
- Type=NS
	- **name** is domain (e.g. foo.com)
	- **value** is IP address of authoritative name server for this domain
- **-** Type=CNAME
	- **name** is alias name for some "canonical" (the real) name www.ibm.com is really
	- servereast.backup2.ibm.com
	- **value** is canonical name
- Type=MX
	- **value** is name of mailserver associated with **name**

# DNS Protocol, Messages

- **DNS** protocol:
	- **•** query and reply messages, both with same message format
	- usually uses UDP: query+reply fit in single packet, delay important, reliability handled by DNS itself

#### **Message header**

- $\blacksquare$  identification: 16 bit # for query, reply to query uses same #
- flags:
	- **query or reply**
	- **·** recursion desired
	- recursion available
	- **·** reply is authoritative

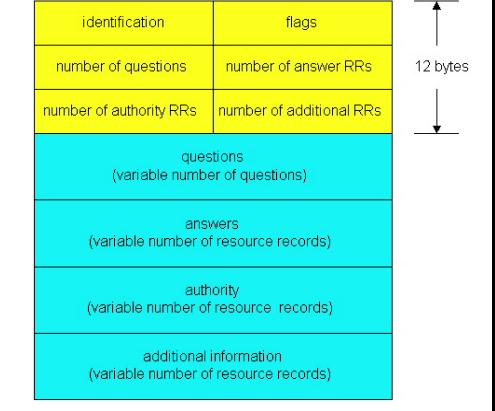

# DNS Protocol, Messages

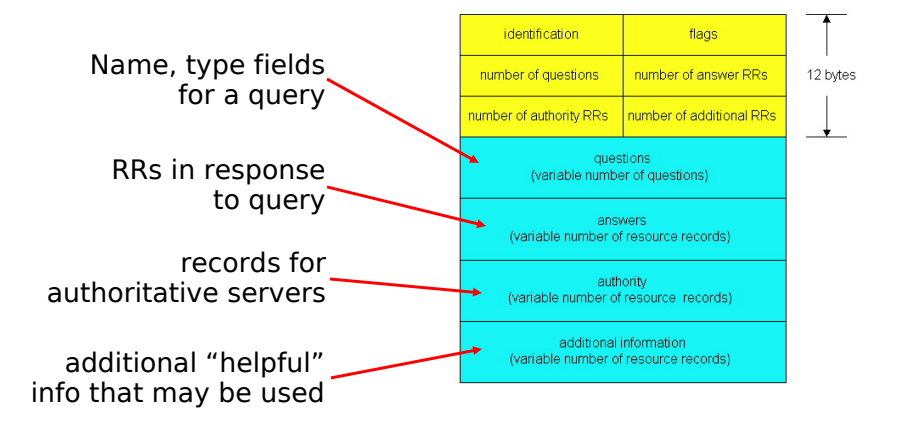

# nslookup: Look up Nameserver

### Asking for name-server for zone zurich.ibm.com

**\$ nslookup -querytype=NS zurich.ibm.com** Server: 128.178.15.7 Address: 128.178.15.7#53

Non-authoritative answer:

zurich.ibm.com nameserver = ns1.emea.ibm.com. zurich.ibm.com nameserver = ns2.emea.ibm.com. zurich.ibm.com nameserver = internet-server.zurich.ibm.com. zurich.ibm.com nameserver = ns.watson.ibm.com.

Authoritative answers can be found from: ns.watson.ibm.com internet address = 129.34.20.80 ns1.emea.ibm.com internet address = 195.212.29.46 ns2.emea.ibm.com internet address = 195.212.29.110 internet-server.zurich.ibm.com internet address = 195.176.20.204

# nslookup: Look up a Host

**\$ nslookup www.zurich.ibm.com** Server: stisun1.epfl.ch Address: 128.178.15.8 Non-authoritative answer: Name: www.zurich.ibm.com Address: 193.5.61.131

- Origin of information
	- "non-authoritative": from some NS's cache
	- "authoritative": from (one of the) authoritative servers
- 45

### nslookup: Look up Nameserver

Same as before, but ask server 129.34.20.80 rather than local server

**\$ nslookup -querytype=NS zurich.ibm.com 129.34.20.80** Server: 129.34.20.80 Address: 129.34.20.80#53

zurich.ibm.com nameserver = ns1.emea.ibm.com. zurich.ibm.com nameserver = ns2.emea.ibm.com. zurich.ibm.com nameserver = internet-server.zurich.ibm.com. zurich.ibm.com nameserver = ns.watson.ibm.com.

### nslookup: Obtaining Root Servers

### nslookup: Reverse Mapping  $IP \rightarrow$  name

### Querying for name-servers for "." - the root!

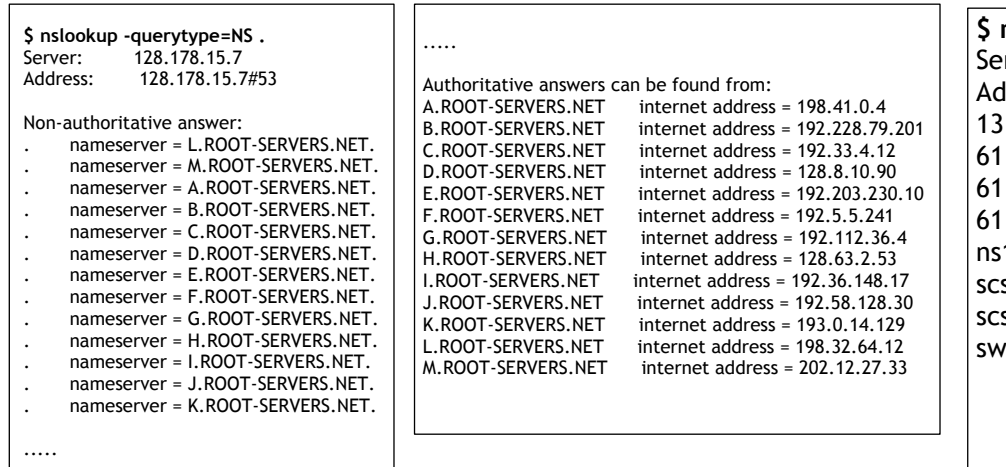

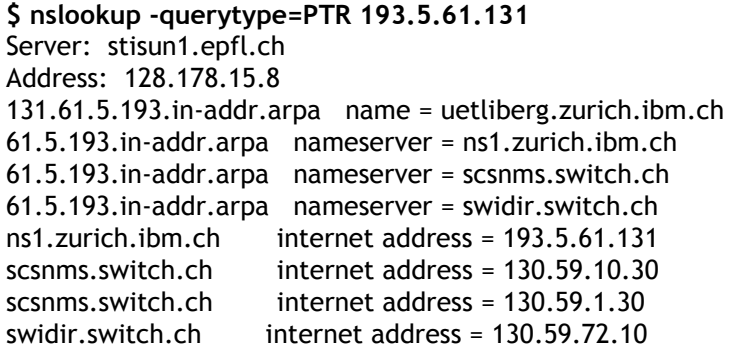

49

### nslookup: Other Points

- **Interactive and noninteractive modes** 
	- **Interactive: session with its own prompt, issue commands**
	- Noninteractive: everything from command line (like preceding examples)
- Can behave like a resolver or like a name server
	- E.g., can issue both recursive (like resolver) or iterative (usually done by name servers) queries
- Option to see query and response messages
	- **-** Debug option

### DNS: Summary

- Hierarchical name space
	- Natural way to delegate portions of the space
	- Natural way to distribute mapping functionality
- Name servers all over the world
	- Well-known set of root servers
	- Note: separate name-spaces can be created by using a different set of roots!
- $S$ Calable
	- **Distribution and authority delegation**
	- Caches for efficiency (reduce traffic)
	- **-** Replication for fault tolerance (server outage)

# DNS: Summary

- One of the key features of the Internet
	- ...and key source of problems (e.g., delay)!
- Most popular implementation: BIND
- **Recent trends:** 
	- **-** DNS increasingly used for sophisticated tasks it was not originally designed for, e.g., load-balancing among web servers
	- **Security**